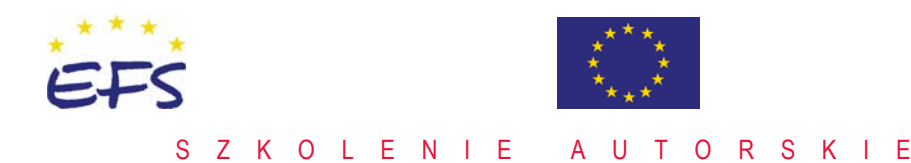

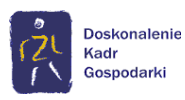

## **AC01 MS Access – Zbieranie i konsolidacja informacji**

#### **Przeznaczenie kursu:**

**ALT KON** 

Kurs przeznaczony jest dla osób, które chcą zdobyć wiedzę w zakresie podstaw projektowania relacyjnych baz danych MS Access.

#### **Korzyści wynikające z ukończenia kursu:**

Umiejętność tworzenia prostych baz danych oraz korzystania z już istniejących. Analizowanie danych za pomocą kwerend baz danych. Tworzenie formularzy oraz raportów.

#### **Oczekiwane przygotowanie słuchaczy:**  Podstawowa znajomość pakietu MS Office.

**Umiejętności zdobywane podczas kursu:** 

- znajomość podstaw teorii relacyjnych baz danych
- znajomość podstaw projektowania aplikacji bazodanowych
- znajomość zasad obsługi aplikacji bazodanowych
- tworzenie kwerend wybierających
- tworzenie oraz modyfikacja formularzy i raportów.

#### **Metoda szkolenia:**

Wykład + warsztaty

**Czas trwania:** 

14 godzin

#### **Tematy zajęć:**

 Dzień 1 09:00 – 10:30

- 1. Środowisko Accessa
	- dostosowywanie środowiska pracy
	- elementy okna bazy danych MS Access
	- różnice pomiędzy wersjami programu.

10:30 – 12:00

- 2. Zarys teorii relacyjnych baz danych
	- normalizacia
	- klucze
	- relacje
	- więzy integralności.
- 13:00 14:30
- 3. Podstawy budowy tabel
	- dobór typów i rozmiaru pól
	- **indeksy**
	- pola wymagane.

*Projekt współfinansowany ze środków Unii Europejskiej w ramach Europejskiego Funduszu Społecznego realizowany pod nadzorem Polskiej Agencji Rozwoju Przedsiębiorczości* 

POLSKA AGENCJA ROZWOJU PRZEDSIĘBIORCZOŚCI

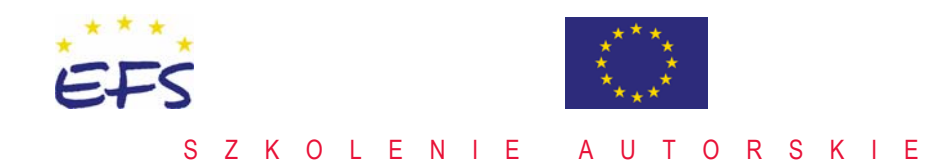

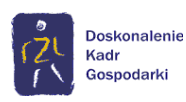

# **AC01 MS Access – Zbieranie i konsolidacja informacji**

### 14:30 – 16:00

**ALT KON** 

- 4. Budowa i obsługa formularzy w MS Access
	- tworzenie prostych formularzy
	- poruszanie się w formularzu
	- przełączanie się pomiędzy widokami formularza
	- dodawanie, edycja i usuwanie rekordów
	- zatwierdzanie i cofanie zmian w rekordzie
	- sortowanie
	- filtrowanie
	- narzędzie znajdź
	- pole kombi na formularzu do wprowadzania danych wygoda i poprawność danych.

#### Dzień 2

9:00 – 10:30

- 5. Kwerendy MS Access główny element aplikacji
	- podstawowe kwerendy wybierające.
- 10:30 12:00
- 6. Tworzenie raportów
	- kreator raportów
	- modyfikowanie raportów w widoku projektu.
- 13:00 16:00
- 7. Zakończenie prac nad aplikacją
	- tworzenie formularza startowego przy zastosowaniu menedżera panelu przełączania.

#### **Polecane kursy uzupełniające:**

- AC02 MS Access Tworzenie profesjonalnych aplikacji bazodanowych
- AC03 MS Access Analiza projektowanie i wykonywanie systemu raportowego
- AC04 MS Access Tworzenie i doskonalenie aplikacji z użyciem VBA
- AC05 MS Access Tworzenie aplikacji klient-serwer przy zastosowaniu MS Access i MS SQL Serwer.

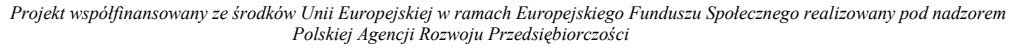

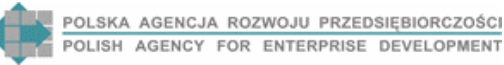